## **Windows 10 mit der Tastatur steuern**

## **Wichtige Tastenkombinationen**

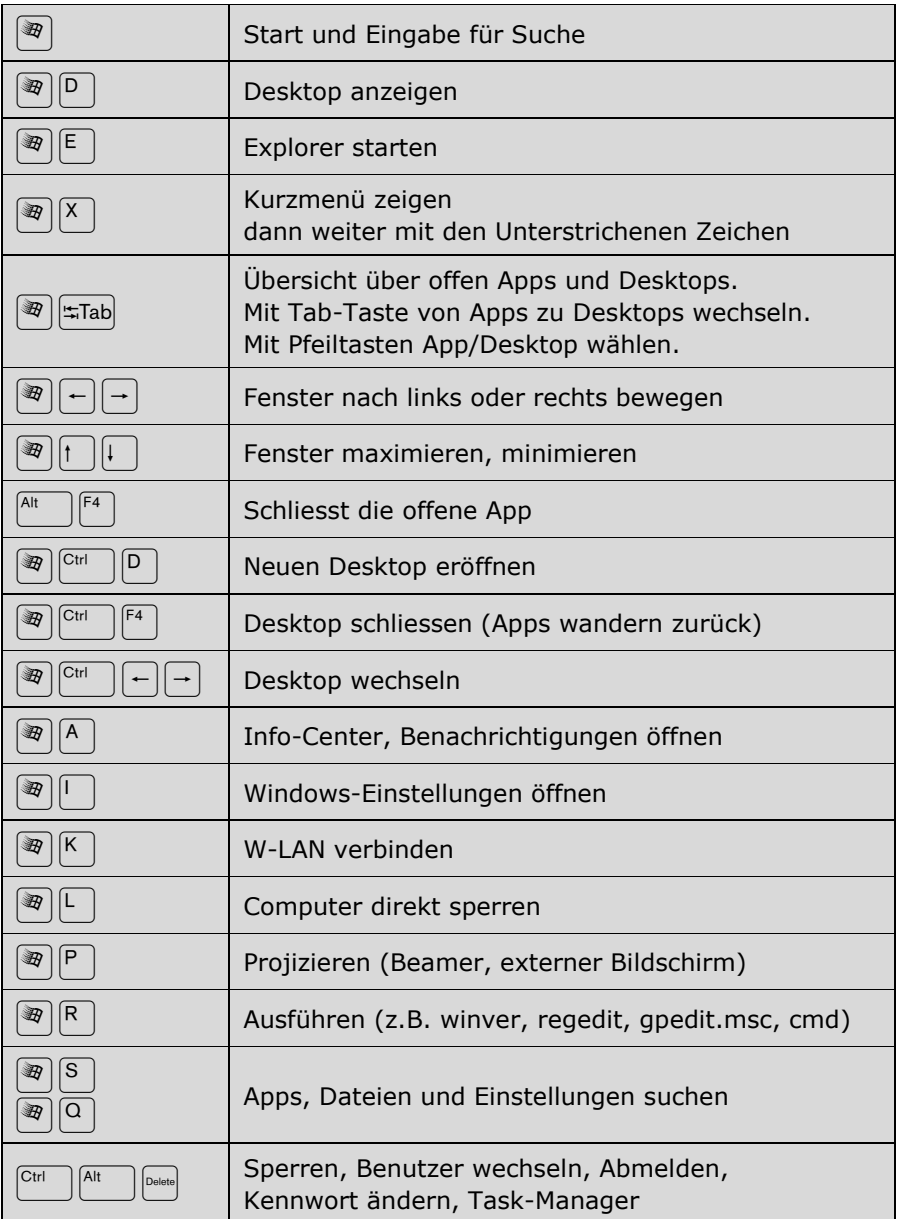

## **Etwas weniger wichtige Tastenkombinationen**

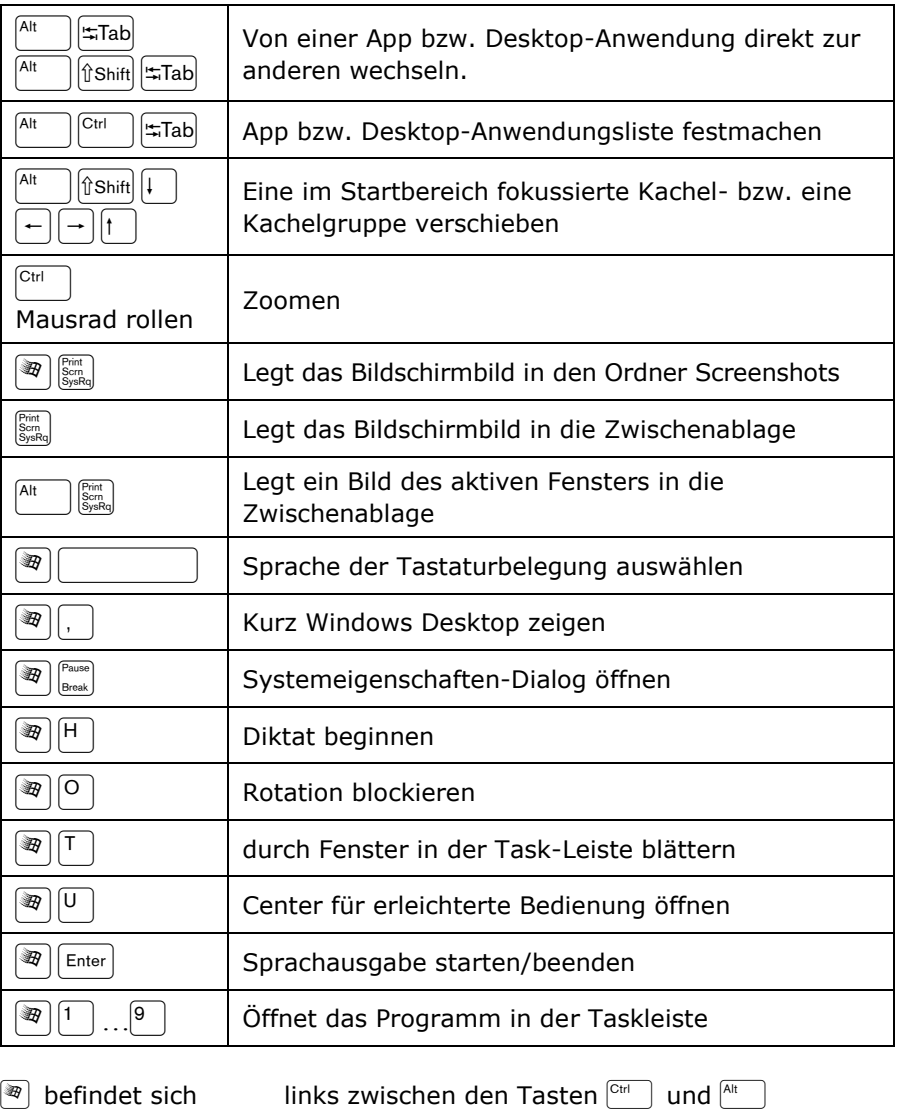

[support.microsoft.com/de-ch/help/12445/windows-keyboard-shortcuts](https://support.microsoft.com/de-ch/help/12445/windows-keyboard-shortcuts)

rechts neben der Taste $\lfloor_{\text{AlfGr}}\rfloor$ 

**ER**<br>EB Zürich Informatik l Windows 10 Windows 10 mit der Tastatur steuern l Jürg Weilenmann Keller l April 18